# **UWAGI OGÓLNE WYPEŁNIANIA FORMULARZY RZ**

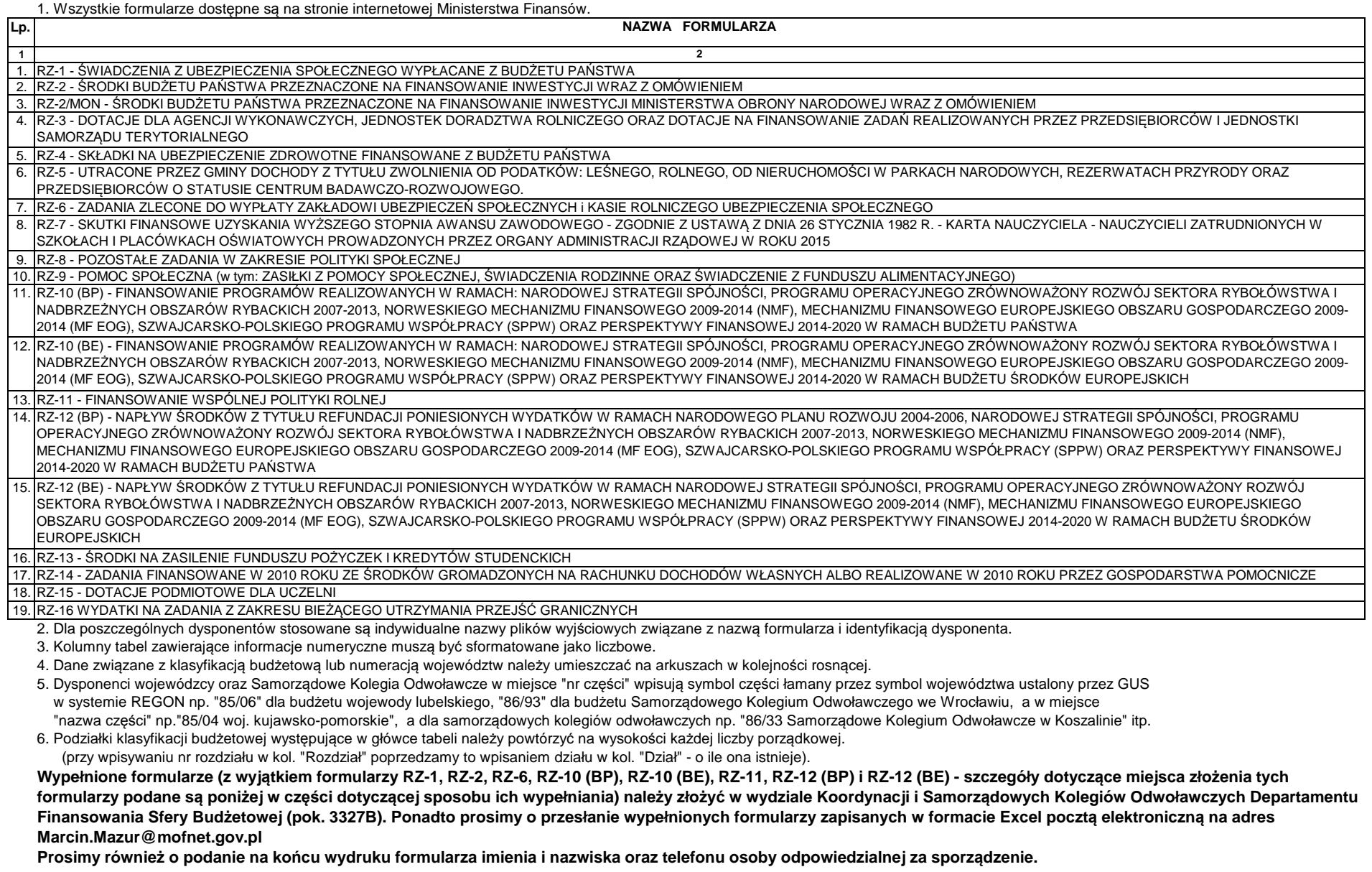

W sprawie ewentualnych <u>informatycznych</u> niejasności związanych z wypełnianiem powyższych plików prosimy kontaktować się<br>z pracownikiem Dep. Finansowania Sfery Budżetowej: p. Marcinem Mazurem tel. 694 36 61, adres e-mai

#### **Instrukcja wypełniania formularza RZ-1**

 1. Formularz wypełniany jest w zakresie określonym w załączniku nr 71 (rozdz. 2, pkt 8) do rozporządzenia Ministra Finansów w sprawie szczegółowego sposobu, trybu i terminów opracowania materiałów do projektu ustawy budżetowej na rok 2015.

2. Dysponent wypełnia informacje dotyczące części.

3. Po wprowadzeniu wszystkich danych zapisać plik pod nazwą pccww gdzie:

p="RZ1" (od formularza RZ-1)

cc - jest nr części

przykład: nazwa pliku RZ129 - oznacza plik z danymi do formularza RZ-1 z części 29 - Obrona narodowa.

 4. Formularz powinien być przekazany do Departamentu Wynagrodzeń i Ubezpieczeń Społecznych Ministerstwa Finansów w formie papierowej oraz przesłany pocztą elektroniczną na adresy: Grazyna.Kaluzna@mofnet.gov.pl; Zofia Wyzykowska-Kryczka@mofnet gov.pl; Malgorzata.Gmurczyk@mofnet.gov.pl;Dariusz.Machowski@mofnet.gov.pl

#### **Instrukcja wypełniania formularza RZ-2:**

 1. Na formularzu RZ-2 wykazuje się finansowane środkami budżetu państwa inwestycyjne programy wieloletnie, inwestycje pozostałe polegające na budownictwie inwestycyjnym, inwestycje niezwiązane z budownictwem, w podziale na: I - Zadania inwestycyjne planowane do realizacji w roku 2015, II - Zadania inwestycyjne planowane do zakończenia w 2014.

2. W części **I - Zadania inwestycyjne planowane do realizacji w roku 2015** zadania wykazuje się w kolejności priorytetowej, począwszy od zadań najważniejszych / najbardziej niezbędnych do realizacji. Jeden priorytet odpowiada jednemu zadaniu, co oznacza, iż w jednym wierszu może się znaleźć tylko 1 zadanie oraz że nie może być kilku zadań o tym samym stopniu ważności (w przypadku zakupów inwestycyjnych jednego rodzaju – zakupy można wykazać blokami tematycznymi – patrz pkt 6).

3. W cześci II - Zadania inwestycyjne planowane do zakończenia w 2014 powinny być wykazane zadania realizowane w roku 2014. dla których nie przewiduje się kontynuacji po roku 2014: w tej cześci zadania należy wykazać narastająco - w kol. 5 działy podawać narastająco z rozbiciem na rozdziały w kol. 6 narastająco.

4. Kwota ogółem zadań planowanych na rok 2014 wykazanych w części I i II wiersz O, kol. 13 powinna być zgodna z kwotą wynikającą z ustawy budżetowej na rok 2014.

 5. Dla każdego wykazanego zadania w części I i II w kol. 2 należy podać jego kategorię spośród następujących: PR - Inwestycyjne programy wieloletnie, BI - Inwestycje pozostałe polegające na budownictwie inwestycyjnym, ZI - Zakupy inwestycyjne niezwiązane z budownictwem.

6. Zakupy inwestycyjne jednego rodzaju co do zasady należy wykazać łącznie, np. zakup środków transportu, zakup sprzętu informatycznego, zakup sprzętu biurowego.

- 7. Kol. 3 Urzędy wojewódzkie wypełniają liczbą 85 a Samorządowe Kolegia Odwoławcze liczbą 86.
- 8. Urzędy centralne kol. 4 zostawiają pustą. Urzędy wojewódzkie i SKO wpisują właściwy GUS-owski nr, np. 02 Województwo dolnośląskie, 01 Samorządowe Kolegium Odwoławcze w Warszawie
- 9. W kol. 8 i 9 wprowadzać pełne nazwy inwestora oraz inwestycji i jej lokalizację lub rodzaj zakupu. Jeśli kolumny 8, 9 są zbyt wąskie by pomieścić treść, proszę dokonać operacji justowania(Format (Komórki); Wyrównanie; Justuj lub Zawijaj tekst). Tylko w przypadku treści większej niż 256 znaków można przenieść ją do następnych wierszy.
- 10. <u>Dla każdego wiersza wypełnionego treścią w kol. 8 i 9</u> należy powtórzyć odpowiednią pełną klasyfikację budżetową w kolumnach od 3 do 7.
- Nie należy stosować skrótów typu j.w.

11. W komórkach wypełnionych cyframi nie należy stosować formatów tekstowych.

- 12. x oznacza pustą komórkę ( nie wypełniać ).
- 13. Po wprowadzeniu wszystkich danych zapisać plik pod nazwą pccww gdzie:
- p="RZ2" (od formularza RZ-2)
- cc jest nr części

ww - jest GUS-owskim nr województwa (dla resortów ww=00)

przykład: nazwa pliku RZ23800 - oznacza plik z danymi do formularza RZ-2 z części 38 - Szkolnictwo wyższe

nazwa pliku RZ28502 - oznacza plik z danymi do formularza RZ-2 z części 85/02 - Województwo dolnośląskie.

 14. Wypełnioną wersję papierową formularza należy złożyć w Wydziale Inwestycji Departamentu Budżetu Państwa (pok. 2346 lub 2348) oraz przesłać formularz pocztą elektroniczną na adresy Edyta.Prawica@mofnet.gov.pl (w zakresie części budżetowej 85), Kamila.Szczerbinska@mofnet.gov.pl (w zakresie części budżetowych 01 - 80 i 88) i Agnieszka.Kosinska-Janik@mofnet.gov.pl (w zakresie części budżetowej 86). Dysponenci, którzy nie planująinwestycji wyszczególnionych w formularzu RZ-2 (Projekt planu na 2015 r.) proszeni są o przesłanie informacji negatywnych.15. Informacje merytoryczne udzielane są pod nr tel.: 694 34 30 lub 694 50 80.

# **Instrukcja wypełniania formularza RZ-2/MON:**

 1. Formularz wypełniany jest przez Ministra Obrony Narodowej wg wyjaśnień zawartych w załączniku nr 71 (rozdz. 5) do rozporządzenia Ministra Finansów w sprawie szczegółowego sposobu, trybu i terminów opracowania materiałów do projektu ustawy budżetowej na rok 2015.

2. Po wprowadzeniu wszystkich danych zapisać plik pod nazwą RZ2/MON.

## **Instrukcja wypełniania formularza RZ-3:**

1. Formularz wypełniany jest w zakresie dotacji wynikających z postanowień wymienionych w załączniku nr 71 (rozdz. 2, pkt 10) do rozporządzenia Ministra Finansów w sprawie szczegółowego sposobu, trybu i terminów opracowania materiałów do projektu ustawy budżetowej na rok **2015**.

- 2. Dysponent wypełnia informacje dotyczące części.
- 3. W kolumnach oznaczonych liczbami porządkowymi 2, 3 należy wpisywać w porządku rosnącym nr działu w kol. "rozdział" i rozdział".
- 4. Wszystkie informacje dotyczące działu i rozdziału należy podać na wysokości kolejnego numeru liczby porządkowej.
- 5. W kolumnie 6 należy podać akt prawny i miejsce jego publikacji np. ustawa art.1 Dz.U. 10/94 poz. 3 lub inne.
- 6. W wierszach "I-XII" w kol. 9, 10 proszę wprowadzić algorytm sumy wszystkich rozdziałów.
- 7. Po wprowadzeniu wszystkich danych zapisać plik pod nazwą pccww gdzie:
- p="RZ3" (od formularza RZ-3)
- cc jest nr części
- ww jest GUS-owskim nr województwa (dla resortów ww=00)
- przykłady: nazwa pliku RZ33000 oznacza plik z danymi do formularza RZ-3 z części 30 Oświata i wychowanie
- nazwa pliku RZ38502 oznacza plik z danymi do formularza RZ-3 z części 85/02 Województwo dolnośląskie.

#### **Instrukcja wypełniania formularza RZ-4:**

 1. Formularz RZ-4 dotyczy składek na ubezpieczenie zdrowotne opłacanych z budżetu państwa i jest wypełniany w zakresie określonym w załączniku nr 71 (rozdz. 2, pkt 11) do rozporządzenia Ministra Finansów w sprawie szczegółowego sposobu, trybu i terminów opracowania materiałów do projektu ustawy budżetowej na rok 2015.

- 2. Dysponent wypełnia informacje dotyczące części i działu.
- 3. Wszystkie informacje dotyczące paragrafu i rozdziału należy podać na wysokości kolejnego numeru liczby porządkowej.
- 4. Pola z "x" nie wypełniać.
- 5. W wierszu "Ogółem" w kolumnach 7 10 wprowadzić algorytm sumujący wszystkie pozycje.
- 6. Po wprowadzeniu wszystkich danych zapisać plik pod nazwą pccww gdzie:
	- p="RZ4" (od formularza RZ-4)
	- cc jest nr części
- ww jest GUS-owskim nr województwa (dla resortów ww=00)
- przykład: nazwa pliku RZ42900 oznacza plik z danymi do formularza RZ-4 z części 29 Obrona narodowa
- nazwa pliku RZ48502 oznacza plik z danymi do formularza RZ-4 z części 85/02 Województwo dolnośląskie.

#### **Instrukcja wypełniania formularza RZ-5**

 1. Formularz wypełniany jest w zakresie określonym w załączniku nr 71 (rozdz. 2, pkt 12) do rozporządzenia Ministra Finansów w sprawie szczegółowego sposobu, trybu i terminów opracowania materiałów do projektu ustawy budżetowej na rok 2015.

- 2. Dysponent wypełnia informacje dotyczące części.
- 3. Pola z "x" nie wypełniać.
- 4. Po wprowadzeniu wszystkich danych zapisać plik pod nazwą pccww gdzie:
- p="RZ5" (od formularza RZ-5)
- cc jest nr części
- ww jest GUS-owskim nr województwa (dla resortów ww=00)
- przykład: nazwa pliku RZ58502 oznacza plik z danymi do formularza RZ-5 z części 85/02 Województwo dolnośląskie.

# **Instrukcja wypełniania formularza RZ-6:**

1. Dysponent wypełnia informacje dotyczące części.

2. Formularz wypełniany jest wyłącznie w zakresie części budżetowych wymienionych w załączniku nr 71 (rozdz. 2, pkt 13) do rozporządzenia Ministra Finansów w sprawie szczegółowego sposobu, trybu i terminów opracowania materiałów do projektu ustawy budżetowej na rok 2015.

 3. Formularz powinien być przekazany do Departamentu Wynagrodzeń i Ubezpieczeń Społecznych Ministerstwa Finansów w formie papierowej oraz przesłany pocztą elektroniczną na adresy: Grazyna.Kaluzna@mofnet.gov.pl; Zofia Wyzykowska-Kryczka@mofnet gov.pl; Malgorzata.Gmurczyk@mofnet.gov.pl;Dariusz.Machowski@mofnet.gov.pl

4. Po wprowadzeniu wszystkich danych zapisać plik pod nazwą pcc gdzie:

- p="RZ6" (od formularza RZ-6)
- cc jest nr części
- przykład: nazwa pliku RZ672 oznacza plik z danymi do formularza RZ-6 z części 72 KRUS

#### **Instrukcja wypełniania formularza RZ-7:**

1. Dysponent wypełnia informacje dotyczące części.

 2. Formularz wypełniany jest w zakresie określonym w załączniku nr 71 (rozdz. 2, pkt 14) do rozporządzenia Ministra Finansów w sprawie szczegółowego sposobu, trybu i terminów opracowania materiałów do projektu ustawy budżetowej na rok 2015.

3. Po wprowadzeniu wszystkich danych zapisać plik pod nazwą pccww gdzie:

 p="RZ7" (od formularza RZ-7) cc - jest nr części ww - jest GUS-owskim nr województwa (dla resortów ww=00) przykład: nazwa pliku RZ73000 - oznacza plik z danymi do formularza RZ-7 z części 30 - Oświata i wychowanienazwa pliku RZ78502 - oznacza plik z danymi do formularza RZ-7 z części 85/02 - Województwo dolnośląskie.

#### **Instrukcja wypełniania formularza RZ-8**

 1. Formularz wypełniany jest w zakresie określonym w załączniku nr 71 (rozdz. 2, pkt 15) do rozporządzenia Ministra Finansów w sprawie szczegółowego sposobu, trybu i terminów opracowania materiałów do projektu ustawy budżetowej na rok 2015.

2. Dysponent wypełnia informacje dotyczące części.

3. Pola z "x" nie wypełniać.

4. Po wprowadzeniu wszystkich danych zapisać plik pod nazwą pccww gdzie:

p="RZ8" (od formularza RZ-8)

cc - jest nr części

ww - jest GUS-owskim nr województwa (dla resortów ww=00)

przykład: nazwa pliku RZ88502 - oznacza plik z danymi do formularza RZ-8 z części 85/02 - Województwo dolnośląskie.

#### **Instrukcja wypełniania formularza RZ-9**

 1. Formularz wypełniany jest w zakresie określonym w załączniku nr 71 (rozdz. 2, pkt 16) do rozporządzenia Ministra Finansów w sprawie szczegółowego sposobu, trybu i terminów opracowania materiałów do projektu ustawy budżetowej na rok 2015.

2. Dysponent wypełnia informacje dotyczące części.

3. Pola z "x" nie wypełniać.

4. Po wprowadzeniu wszystkich danych zapisać plik pod nazwą pccww gdzie:

p="RZ9" (od formularza RZ-9)

cc - jest nr części

ww - jest GUS-owskim nr województwa (dla resortów ww=00)

przykład: nazwa pliku RZ98502 - oznacza plik z danymi do formularza RZ-9 z części 85/02 - Województwo dolnośląskie.

#### **Instrukcja wypełniania formularza RZ-10(BP):**

 1. Formularz wypełniany jest w zakresie określonym w załączniku nr 71 (rozdz. 2, pkt 17) do rozporządzenia Ministra Finansów w sprawie szczegółowego sposobu, trybu i terminów opracowania materiałów do projektu ustawy budżetowej na rok 2015.

# 2. Formularz powinien być przekazany:

 - w zakresie f. strukturalnych, F.Spójności, Mechanizmów Finansowych, Szwajcarsko – Polskiego PW - przez dysponentów w formie papierowej i elektronicznej do MIiR (adres e-mail: budzet@mir.gov.pl)oraz do wiadomości w formie elektronicznej do Departamentu Instytucji Płatniczej Ministerstwa Finansów (adres e-mail: mfbudzetUE@mofnet.gov.pl).

 Zbiorcze RZ-ty opracowane przez MIiR powinny być przekazane w formie papierowej i elektronicznej do Departamentu Instytucji Płatniczej Ministerstwa Finansów (adres e-mail: mfbudzetUE@mofnet.gov.pl)- w zakresie PO Zrównoważony Rozwój Sektora Rybołówstwa i Nadbrzeżnych Obszarów Rybackich 2007-2013 i Programu Operacyjnego Rybactwo i Morze 2014-2020 - przez dysponentów w formie papierowej i elektronicznej do MRiRW (adres e-mail: marcin.frankowski@minrol.gov.pl, anna.czyzkowska@minrol.gov.pl ) oraz do wiadomości w formie elektronicznej do Departamentu Instytucji Płatniczej Ministerstwa Finansów (adres email: mfbudzetUE@mofnet.gov.pl).

Zbiorcze RZ-ty opracowane przez MRiRW powinny być przekazane w formie papierowej i elektronicznej do Departamentu Instytucji Płatniczej Ministerstwa Finansów (adres e-mail: mfbudzetUE@mofnet.gov.pl)

- w zakresie środków przeznaczonych na finansowanie projektów w ramach Europejskiego Funduszu Pomocy Najbardziej Potrzebującym (FEAD) - przez dysponentów w formie papierowej i elektronicznej do MPiPS (adres email: anna.prekurat@mpips.gov.pl) oraz do wiadomości w formie elektronicznej do Departamentu Instytucji Płatniczej Ministerstwa Finansów (adres e-mail: mfbudzetUE@mofnet.gov.pl).

 Zbiorcze RZ-ty opracowane przez MPiPS powinny być przekazane w formie papierowej i elektronicznej do Departamentu Instytucji Płatniczej Ministerstwa Finansów (adres e-mail: mfbudzetUE@mofnet.gov.pl)- w pozostałym zakresie (np. inne środki, o których mowa w art. 5 ust. 3 pkt. 6 ustawy o finansach publicznych) - przez dysponentów w formie papierowej i elektronicznej do Departamentu Instytucji Płatniczej Ministerstwa

Finansów (adres e-mail: mfbudzetUE@mofnet.gov.pl).

3. Po wprowadzeniu wszystkich danych zapisać plik pod nazwą pccww (BP) gdzie:

p="RZ10" (od formularza RZ-10)

cc - jest nr części

ww - jest GUS-owskim nr województwa (dla resortów ww=00)

przykład: nazwa pliku RZ103400 (BP) - oznacza plik z danymi do formularza RZ-10 (BP) z części 34 - Rozwój regionalny

#### **Instrukcja wypełniania formularza RZ-10 (BE):**

 1. Formularz wypełniany jest w zakresie określonym w załączniku nr 71 (rozdz. 2, pkt 18) do rozporządzenia Ministra Finansów w sprawie szczegółowego sposobu, trybu i terminów opracowania materiałów do projektu ustawy budżetowej na rok 2015.

2. Formularz powinien być przekazany:

 - w zakresie f. strukturalnych, F.Spójności, Mechanizmów Finansowych, Szwajcarsko – Polskiego PW - przez dysponentów w formie papierowej i elektronicznej do MIiR (adres e-mail: budzet@mir.gov.pl)oraz do wiadomości w formie elektronicznej do Departamentu Instytucji Płatniczej Ministerstwa Finansów (adres e-mail: mfbudzetUE@mofnet.gov.pl).

Zbiorcze RZ-ty opracowane przez MIiR powinny być przekazane w formie papierowej i elektronicznej do Departamentu Instytucji Płatniczej Ministerstwa Finansów (adres e-mail: mfbudzetUE@mofnet.gov.pl)

- w zakresie PO Zrównoważony Rozwój Sektora Rybołówstwa i Nadbrzeżnych Obszarów Rybackich 2007-2013 i Programu Operacyjnego Rybactwo i Morze 2014-2020 - przez dysponentów w formie papierowej i elektronicznej do MRiRW (adres e-mail: marcin.frankowski@minrol.gov.pl, anna.czyzkowska@minrol.gov.pl ) oraz do wiadomości w formie elektronicznej do Departamentu Instytucji Płatniczej Ministerstwa Finansów (adres email: mfbudzetUE@mofnet.gov.pl).

Zbiorcze RZ-ty opracowane przez MRiRW powinny być przekazane w formie papierowej i elektronicznej do Departamentu Instytucji Płatniczej Ministerstwa Finansów (adres e-mail: mfbudzetUE@mofnet.gov.pl)

- w zakresie środków przeznaczonych na finansowanie projektów w ramach Europejskiego Funduszu Pomocy Najbardziej Potrzebującym (FEAD) - przez dysponentów w formie papierowej i elektronicznej do MPiPS (adres email: anna.prekurat@mpips.gov.pl) oraz do wiadomości w formie elektronicznej do Departamentu Instytucji Płatniczej Ministerstwa Finansów (adres e-mail: mfbudzetUE@mofnet.gov.pl).

 Zbiorcze RZ-ty opracowane przez MPiPS powinny być przekazane w formie papierowej i elektronicznej do Departamentu Instytucji Płatniczej Ministerstwa Finansów (adres e-mail: mfbudzetUE@mofnet.gov.pl)3. Po wprowadzeniu wszystkich danych zapisać plik pod nazwą pccww (BE) gdzie:

p="RZ10" (od formularza RZ-10)

cc - jest nr części

ww - jest GUS-owskim nr województwa (dla resortów ww=00)

przykład: nazwa pliku RZ103400 (BE) - oznacza plik z danymi do formularza RZ-10 (BE) z części 34 - Rozwój regionalny

#### **Instrukcja wypełniania formularza RZ-11:**

 1. Formularz wypełniany jest w zakresie określonym w załączniku nr 71 (rozdz. 2, pkt 19) do rozporządzenia Ministra Finansów w sprawie szczegółowego sposobu, trybu i terminów opracowania materiałów do projektu ustawy budżetowej na rok 2015.

2. Formularz zbiorczy, sporządzony przez Ministerstwo Rolnictwa i Rozwoju Wsi-będące odbiorcą formularzy sporządzanych przez poszczególnych dysponentów części budżetowych, powinien być przekazany do Departamentu Polityki Regionalnej i Rolnictwa Ministerstwa Finansów w formie papierowej i elektronicznej.

3. Po wprowadzeniu wszystkich danych zapisać plik pod nazwą pccww gdzie:

p="RZ11" (od formularza RZ-11)

cc - jest nr części

ww - jest GUS-owskim nr województwa (dla resortów ww=00)

przykład: nazwa pliku RZ113200 - oznacza plik z danymi do formularza RZ-11 z części 32 - Rolnictwo

# **Instrukcja wypełniania formularza RZ-12 (BP):**

 1. Formularz wypełniany jest w zakresie określonym w załączniku nr 71 (rozdz. 2, pkt 20) do rozporządzenia Ministra Finansów w sprawie szczegółowego sposobu, trybu i terminów opracowania materiałów do projektu ustawy budżetowej na rok 2015.

2. Formularz powinien być przekazany:

 - w zakresie f. strukturalnych, F.Spójności, Mechanizmów Finansowych, Szwajcarsko – Polskiego PW - przez dysponentów w formie papierowej i elektronicznej do MIiR (adres e-mail: budzet@mir.gov.pl)oraz do wiadomości w formie elektronicznej do Departamentu Instytucji Płatniczej Ministerstwa Finansów (adres e-mail: mfbudzetUE@mofnet.gov.pl).

 Zbiorcze RZ-ty opracowane przez MIiR powinny być przekazane w formie papierowej i elektronicznej do Departamentu Instytucji Płatniczej Ministerstwa Finansów (adres e-mail: mfbudzetUE@mofnet.gov.pl) - w zakresie PO Zrównoważony Rozwój Sektora Rybołówstwa i Nadbrzeżnych Obszarów Rybackich 2007-2013 i Programu Operacyjnego Rybactwo i Morze 2014-2020 - przez dysponentów w formie papierowej i elektronicznej do MRiRW (adres e-mail: marcin.frankowski@minrol.gov.pl, anna.czyzkowska@minrol.gov.pl ) oraz do wiadomości w formie elektronicznej do Departamentu Instytucji Płatniczej Ministerstwa Finansów (adres email: mfbudzetUE@mofnet.gov.pl).

Zbiorcze RZ-ty opracowane przez MRiRW powinny być przekazane w formie papierowej i elektronicznej do Departamentu Instytucji Płatniczej Ministerstwa Finansów (adres e-mail: mfbudzetUE@mofnet.gov.pl)

- w zakresie środków przeznaczonych na finansowanie projektów w ramach Europejskiego Funduszu Pomocy Najbardziej Potrzebującym (FEAD) - przez dysponentów w formie papierowej i elektronicznej do MPiPS (adres email: anna.prekurat@mpips.gov.pl) oraz do wiadomości w formie elektronicznej do Departamentu Instytucji Płatniczej Ministerstwa Finansów (adres e-mail: mfbudzetUE@mofnet.gov.pl).

 Zbiorcze RZ-ty opracowane przez MPiPS powinny być przekazane w formie papierowej i elektronicznej do Departamentu Instytucji Płatniczej Ministerstwa Finansów (adres e-mail: mfbudzetUE@mofnet.gov.pl)- w zakresie pozostałych programów (np. inne środki, o których mowa w art. 5 ust. 3 pkt. 6 ustawy o finansach publicznych) - przez dysponentów w formie papierowej i elektronicznej do Departamentu Instytucji Płatniczej Ministerstwa Finansów (adres e-mail: mfbudzetUE@mofnet.gov.pl).

3. Po wprowadzeniu wszystkich danych zapisać plik pod nazwą pccww (BP) gdzie:

p="RZ12" (od formularza RZ-12)

cc - jest nr części

ww - jest GUS-owskim nr województwa (dla resortów ww=00)

przykład: nazwa pliku RZ123400 (BP) - oznacza plik z danymi do formularza RZ-12 (BP) z części 34 - Rozwój regionalny

#### **Instrukcja wypełniania formularza RZ-12 (BE):**

 1. Formularz wypełniany jest w zakresie określonym w załączniku nr 71 (rozdz. 2, pkt 21) do rozporządzenia Ministra Finansów w sprawie szczegółowego sposobu, trybu i terminów opracowania materiałów do projektu ustawy budżetowej na rok 2015.

2. Formularz powinien być przekazany:

 - w zakresie f. strukturalnych, F.Spójności, Mechanizmów Finansowych, Szwajcarsko – Polskiego PW - przez dysponentów w formie papierowej i elektronicznej do MIiR (adres e-mail: budzet@mir.gov.pl)oraz do wiadomości w formie elektronicznej do Departamentu Instytucji Płatniczej Ministerstwa Finansów (adres e-mail: mfbudzetUE@mofnet.gov.pl).

 Zbiorcze RZ-ty opracowane przez MIiR powinny być przekazane w formie papierowej i elektronicznej do Departamentu Instytucji Płatniczej Ministerstwa Finansów (adres e-mail: mfbudzetUE@mofnet.gov.pl) - w zakresie PO Zrównoważony Rozwój Sektora Rybołówstwa i Nadbrzeżnych Obszarów Rybackich 2007-2013 i Programu Operacyjnego Rybactwo i Morze 2014-2020 - przez dysponentów w formie papierowej i elektronicznej do MRiRW (adres e-mail: marcin.frankowski@minrol.gov.pl, anna.czyzkowska@minrol.gov.pl ) oraz do wiadomości w formie elektronicznej do Departamentu Instytucji Płatniczej Ministerstwa Finansów (adres email: mfbudzetUE@mofnet.gov.pl).

Zbiorcze RZ-ty opracowane przez MRiRW powinny być przekazane w formie papierowej i elektronicznej do Departamentu Instytucji Płatniczej Ministerstwa Finansów (adres e-mail: mfbudzetUE@mofnet.gov.pl)

- w zakresie środków przeznaczonych na finansowanie projektów w ramach Europejskiego Funduszu Pomocy Najbardziej Potrzebującym (FEAD) - przez dysponentów w formie papierowej i elektronicznej do MPiPS (adres email: anna.prekurat@mpips.gov.pl) oraz do wiadomości w formie elektronicznej do Departamentu Instytucji Płatniczej Ministerstwa Finansów (adres e-mail: mfbudzetUE@mofnet.gov.pl).

 Zbiorcze RZ-ty opracowane przez MPiPS powinny być przekazane w formie papierowej i elektronicznej do Departamentu Instytucji Płatniczej Ministerstwa Finansów (adres e-mail: mfbudzetUE@mofnet.gov.pl)3. Po wprowadzeniu wszystkich danych zapisać plik pod nazwą pccww (BE) gdzie:

p="RZ12" (od formularza RZ-12)

cc - jest nr części

ww - jest GUS-owskim nr województwa (dla resortów ww=00)

przykład: nazwa pliku RZ123400 (BE) - oznacza plik z danymi do formularza RZ-12 (BE) z części 34 - Rozwój regionalny

# **Instrukcja wypełniania formularza RZ-13:**

 1. Formularz wypełniany jest w zakresie określonym w załączniku nr 71 (rozdz. 2, pkt 22) do rozporządzenia Ministra Finansów w sprawie szczegółowego sposobu, trybu i terminów opracowania materiałów do projektu ustawy budżetowej na rok 2015.

2. Po wprowadzeniu wszystkich danych zapisać plik pod nazwą RZ1338

# **Instrukcja wypełniania formularza RZ-14**

 1. Formularz wypełniany jest w sposób określony w załączniku nr 71 (rozdz. 2, pkt 23) do rozporządzenia Ministra Finansów w sprawie szczegółowego sposobu, trybu i terminów opracowania materiałów do projektu ustawy budżetowej na rok 2015.

2. Dysponent wypełnia informacje dotyczące części, działu i rozdziału.

3. Po wprowadzeniu wszystkich danych do tabeli zapisać plik pod nazwą pccww gdzie:

p="RZ14" (od formularza RZ-14)

cc - jest nr części

ww - jest GUS-owskim nr województwa (dla resortów ww=00)

przykład: nazwa pliku RZ142200 - oznacza plik z danymi do formularza RZ-14 z części 22 - Gospodarka wodna

nazwa pliku RZ148502 - oznacza plik z danymi do formularza RZ-14 z części 85/02 - Województwo dolnośląskie.

#### **Instrukcja wypełniania formularza RZ-15:**

 1. Formularz wypełniany jest w zakresie określonym w załączniku nr 71 (rozdz. 2, pkt 24) do rozporządzenia Ministra Finansów w sprawie szczegółowego sposobu, trybu i terminów opracowania materiałów do projektu ustawy budżetowej na rok 2015.

2. Po wprowadzeniu wszystkich danych do tabeli zapisać plik pod nazwą pcc gdzie:

p="RZ15" (od formularza RZ-15)

cc - jest nr części

przykład: nazwa pliku RZ1538 - oznacza plik z danymi do formularza RZ-15 z części 38 - Szkolnictwo wyższe

# **Instrukcja wypełniania formularza RZ-16**

 1. Formularz wypełniany jest w sposób określony w załączniku nr 71 (rozdz. 2, pkt 25) do rozporządzenia Ministra Finansów w sprawie szczegółowego sposobu, trybu i terminów opracowania materiałów do projektu ustawy budżetowej na rok 2015.

2. Dysponent wypełnia informacje dotyczące części.

3. Po wprowadzeniu wszystkich danych do tabeli zapisać plik pod nazwą pccww gdzie:

p="RZ16" (od formularza RZ-16)

cc - jest nr części

ww - jest GUS-owskim nr województwa (dla resortów ww=00)

przykład: nazwa pliku RZ168502 - oznacza plik z danymi do formularza RZ-16 z części 85/02 - Województwo dolnośląskie.